**Photoshop CS6 32 bit. Free Full Version**

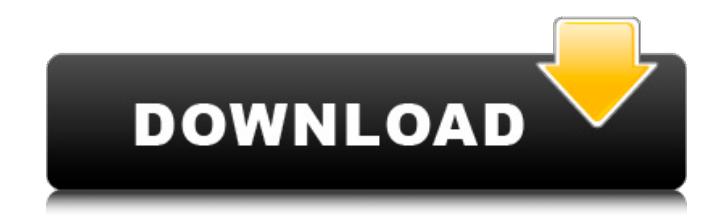

#### **Photoshop Cs6 13 Download Crack License Key PC/Windows**

Adobe Photoshop is one of the best programs for editing your images, especially if you're looking for an advanced editing method. In fact, it's easily one of the best photo editing programs on the market, as it offers a lot of features and has some of the best tutorials, accessible from the Adobe website. If you're looking to edit your images, this is the program you should try. Photoshop will get the job done with no problem at all. It's a complex program for beginners, but it's well worth the effort. Note: While Photoshop is the most popular image editing program on the market, other programs may also be used to edit images. If you are looking for a cheaper alternative, check out GIMP (GNU Image Manipulation Program). Also, the Adobe Photoshop program is available for other popular platforms as well, such as mobile, as well as Windows and Mac OS. Tutorials A good place to start is with the Photoshop tutorial. It's a series of lessons designed to help new users and those new to Photoshop as well as those experienced users get a good understanding of Photoshop's tools and

features. There are three tiers of tutorials: Quick, Intermediate and Expert. Each one provides a different level of practice, showing features for beginners to intermediate to advanced users. Designing with Photoshop is a good place to start. The tutorial provides many tips and tricks for beginners and will teach you all the basics of designing in Photoshop. Image editing is just part of the program. With Photoshop, you can also edit video and audio files. The tutorial walks you through the process of importing audio, creating a video, and combining video with photos. Photoshop Elements Photoshop Elements is an excellent program for beginners and those looking for an affordable alternative to Photoshop. It is essentially an image editing program like Photoshop, but with a more targeted focus. As the name implies, it is a cheaper alternative to Photoshop, priced at around \$80 or less. Although Photoshop Elements has many of the features that Photoshop has, it has its own unique features, as well as additional features. It is available for both Windows and Mac OS. Designing with Elements is a good place to start. It provides tips and tricks for beginners to learn some of the basics. Image editing with Elements provides a simple user interface that makes it easier to find

your way around. Video editing with Elements provides a simple interface for those

#### **Photoshop Cs6 13 Download Free [32|64bit]**

The screenshot shows the options for the "New Layer" window and the three different options for choosing the color mode for a new layer: No Layer Choices This option is the safest, leastdestructive, and best for initial layers with no existing color. This is the default option in Photoshop Elements and gives you the option to use the Blend Mode (a transfer mode which blends one color with another) or leave it as its original color. You can get it by going to the File, New Layer menu, and clicking no layer. The screenshot shows the options for the "New Layer" window and the three different options for choosing the color mode for a new layer: The Blend Mode: RGB This option is useful if you want to blend the existing color or create a new look for a colored object, or if you are creating a gradient for a photo or creating a gradient with multiple layers. This is the default option and gives the Blend Mode control over the color of the original object. You can get

it by going to the File, New Layer menu, and clicking RGB. The screenshot shows the options for the "New Layer" window and the three different options for choosing the color mode for a new layer: The Blend Mode: CMYK This option is useful if you want to blend the existing color or create a new look for a colored object, or if you are creating a gradient for a photo or creating a gradient with multiple layers. This is the default option and gives the Blend Mode control over the color of the original object. You can get it by going to the File, New Layer menu, and clicking RGB. The screenshot shows the options for the "New Layer" window and the three different options for choosing the color mode for a new layer: The Blend Mode: Blank This option is useful if you want to blend the existing color or create a new look for a colored object, or if you are creating a gradient for a photo or creating a gradient with multiple layers. This is the default option and gives the Blend Mode control over the color of the original object. You can get it by going to the File, New Layer menu, and clicking Blank. The screenshot shows the options for the "New Layer" window and the three different options for choosing the color mode for a new layer: The Blend Mode: Grayscale

This 05a79cecff

## **Photoshop Cs6 13 Download Crack + (LifeTime) Activation Code Download PC/Windows Latest**

To use the Clone Stamp, open an image, select a circular area, and then press the Clone Stamp button on the Tool panel. Press and hold the Alt (Option on the Mac) key and click the area you want to erase. then click a new area to place the pixels. Clone Stamps are also powerful for retouching images. Press and hold the Alt key, select a clone stamp, and then click where you want the new pixels to go. Then simply click the area you want to erase. Use Blur and Sharpen filters to blur or sharpen an image: In the Blur filter, drag the left handle to blur a photo. Drag the right handle to make the image more blurred. The Blur filter can be used for photos and canvas artwork. In the Sharpen filter, drag the left handle to sharpen an image. Drag the right handle to make the image more blurred. The Sharpen filter can be used for photos and canvas artwork. Use Eraser, Invert, and Gradient filters to mask and erase parts of an image: In the Eraser tool, select a circular area, and then press the Alt key (Option on the Mac). Then drag your cursor to mask out areas of the

photo or artwork. Click and drag your mouse to erase the color you want to remove. In the Invert tool, select an area and then press The Invert tool is useful for editing photos to make a dark area light and vice versa. In the Gradient tool, drag the handles to make the gradient change color. The Gradient tool is useful for making all the color in a photo or artwork gradually change from one color to another. Use the Crop tool to crop a picture: Open the Crop tool in a photo or canvas. In the tool, select the center area by clicking at the point you want to keep. Click and drag to crop the photo. Use the Paint Bucket tool to fill a circle with color: Open the Paint Bucket tool in a photo or canvas. Select a brush in the tool, and then click to paint on a color. You can use the Paint Bucket tool to quickly fill a circle with a color, or to draw a line or

#### **What's New In?**

GITAMUDI Gitamudi Type Powered Dimension 2.7m x 1.5m x 1.2m Weight 16.5kg Classification Light Boat Loading... Want it common or want it exclusive? We can help you create your very own unique fleet of

powerboats. We offer dockage, hard floor & marine canvas, decks and rigging, all available at a much lower cost than marine charters. Rest assured we offer the best in service from our award winning boat maintenance department, with our West Coast Boat Masters all fully qualified. As well as servicing and repairing your existing fleet, we are also able to undertake full performance and upgrades (gas or diesel).US Green to launch new Ethiopia policy aimed at pastoralists A "green economy" is to be launched in Ethiopia as part of a multi-sectoral "development framework", officials say, aimed at helping to alleviate poverty among the country's pastoralist communities. The plan also calls for the introduction of "new technologies in the agro-pastoral sector, such as the use of mobile phones for irrigation services", according to a new development agenda published on Thursday. Ethiopia, Africa's second most populous nation, a country of 70 million people and the world's second largest coffee producer, has seen rapid economic growth in recent years. But some poverty groups complain that its growth has disproportionately benefited urban and educated

elites, with the rural poor left behind. Poverty levels in the country are considered the highest in

# the world, with nearly half the population living in extreme poverty, according to the World Bank. Omer Isse, deputy minister for the environment and forestry, said the "green economy" would be aimed

at addressing economic and social inequalities. He told the Thomson Reuters Foundation by phone that a rural development plan was being worked on and that the new government was working to lower electricity prices in the country, while targeting around US\$7bn on renewable energy projects. The new economy would also address other environmental issues, such as combating desertification, he said. "Before the green economy, the government was aiming at industrialising the economy. Now, the emphasis will be shifted to the agricultural and pastoral sectors," Isse said. Agriculture accounts for 25 percent of the workforce in Ethiopia, which means

### **System Requirements For Photoshop Cs6 13 Download:**

Mac Windows Dreamcast Multi-platform Other Yes, I have no idea what is going on. As a huge Battlefield fan, my friend James wanted me to go over all the modes in the game for you. I've had the game in my possession for a while now, and it's taken me this long to get around to doing this. So in the mean time, I have decided to post James's Steam review over on Steam, since he has a pretty good handle on it. It'

# Related links:

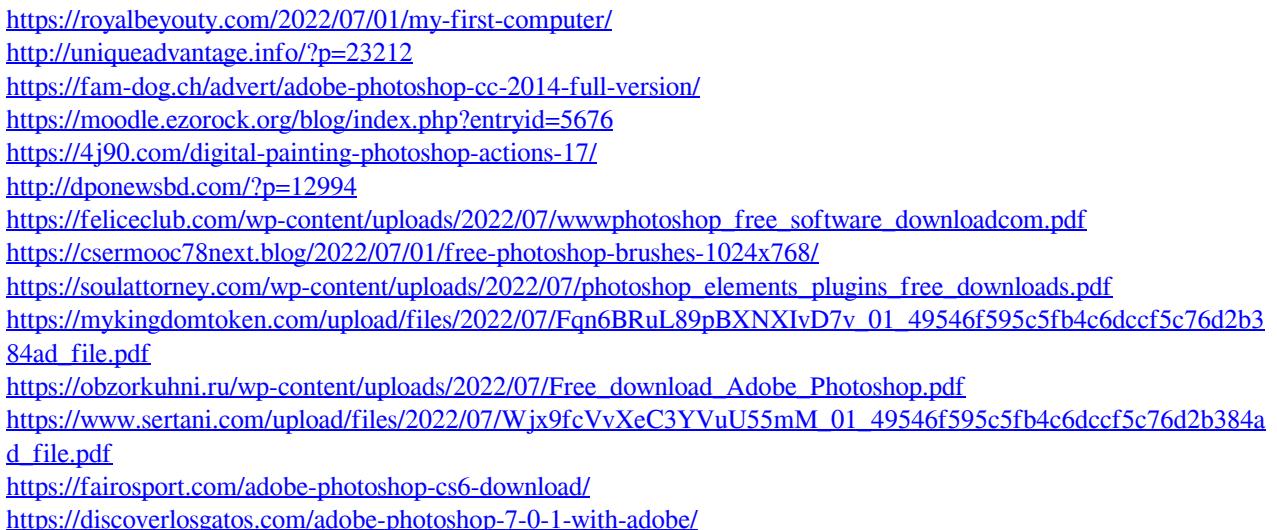

<https://topnotchjobboard.com/system/files/webform/resume/photoshop-download-free-apk.pdf> <https://news.mtkenya.co.ke/advert/best-way-to-download-adobe-photoshop-express-mod-apk/> https://chaos-magick.com/wp-content/uploads/2022/07/how to download photoshop in mac for free.pdf <https://coda-ir.org/google-chrome-8-25-internet-explorer-9/> [https://www.cameraitacina.com/en/system/files/webform/feedback/how-to-download-adobe-photoshop-free-for](https://www.cameraitacina.com/en/system/files/webform/feedback/how-to-download-adobe-photoshop-free-for-windows-10.pdf)[windows-10.pdf](https://www.cameraitacina.com/en/system/files/webform/feedback/how-to-download-adobe-photoshop-free-for-windows-10.pdf)

<https://marriagefox.com/adobe-photoshop-2020-elegant-version/>